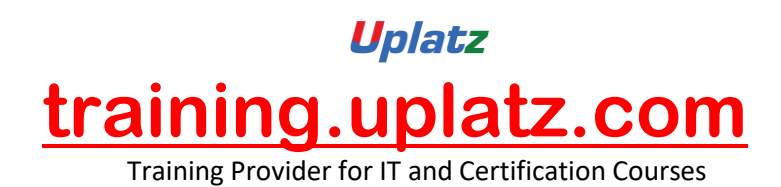

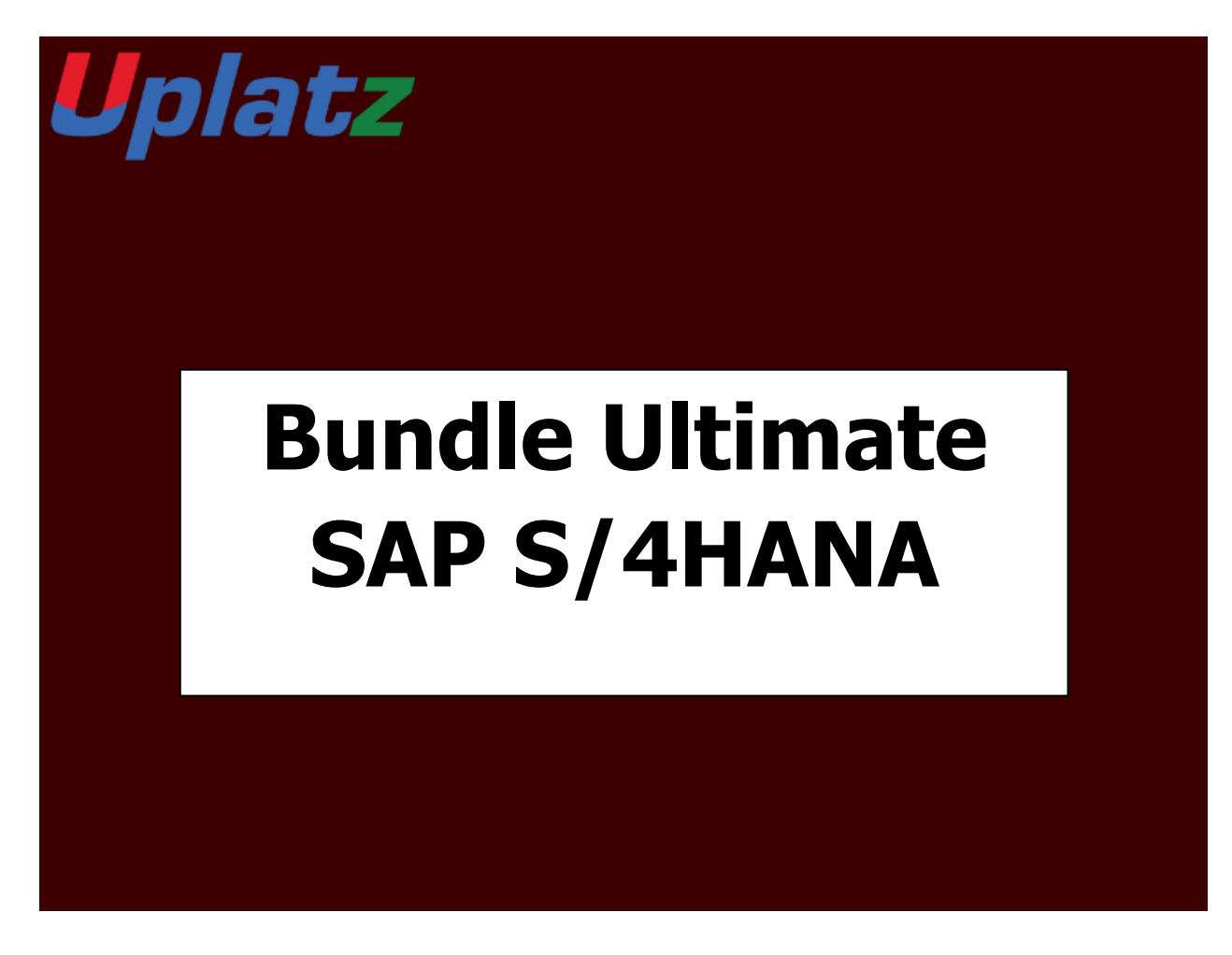

# **Bundle Ultimate - SAP S/4HANA (Finance-TRM-MM-EWM-TM-Logistics) – Course Syllabus**

## **SAP S/4HANA FINANCE 1909**

#### **1. What is SAP S4 HANA Simple Finance**

- a) Introduction to SAP HANA
- b) Introduction to SAP S/4HANA

[https://training.uplatz.com](https://training.uplatz.com/) info@uplatz.com +44 7836 212635

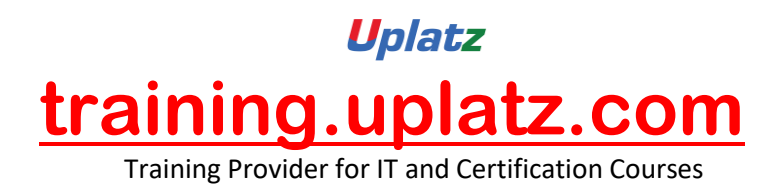

c) Outlining SAP Simple Finance and SAP S/4 HANA Finance

#### **2. Overview of SAP S4 HANA Simple Finance Add-On**

- a) Providing Technical Overview of the Implementation Prerequisites
- b) Describe the Architecture of the Simple Finance
- c) Analyzing the universal Journal in SAP
- d) Analyzing SAP Central Finance
- e) Providing an overview of Reporting Options
- f) Introduction to SAP Fiori
- g) SAP Simple Finance Central Finance

#### **3. Migration to SAP S4HANA Finance On-Premise Edition**

- a) Explaining the Migration Process for the SAP S4 HANA Finance On-Premise Edition
- b) Analyzing the Migration process per system starting point
- c) Simulation: Display financials tables before migration
- d) Preparing for Migration to and installing the SAP S4 HANA Finance On-Premise Edition
- e) Simulation: Perform System checks before migrations
- f) Configuring SAP General ledger Accounting
- g) Simulation: Configure General Ledger accounting for Migration in SAP
- h) Configuring New Asset Accounting in SAP
- i) Simulation: Configure Asset Accounting (new) for migration
- j) Migration to New Asset Accounting in SAP
- k) Simulation: Activate new Asset Accounting
- l) Customizing Controlling (Accounting Based CO-PA)
- m) Simulation: Configure Controlling for Migration
- n) Migration to the Universal Journal
- o) Simulation: Perform checks and data enrichment

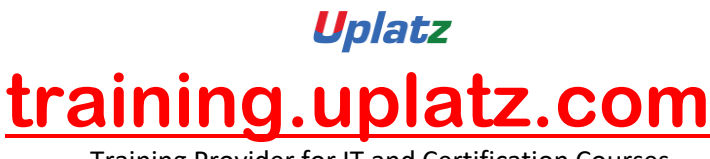

Training Provider for IT and Certification Courses

- p) Finalizing the Migration
- q) Simulation: Perform and Finalize the migration
- r) Simulation: Perform activities after migration
- s) Simulation: Execute HANA optimized reporting transactions
- t) Simulation: Create an Appendix Ledger and post a journal to it

#### **4. The result of Migration to the SAP S4HANA Finance On-Premise**

- a) New Asset Accounting in SAP
- b) Simulation: Create an asset and post an asset acquisition
- c) Simulation: Post a partial asset scrapping and simulate a depreciation run
- d) Explain the Results of Migration
- e) Simulation: Perform internal order settlement
- f) Simulation: Configure and test Controlling Profitability Analysis (CO-PA) characteristic derivation

#### **5. SAP S4 HANA General Ledger Accounting**

- a) GL Accounts and Cost Elements in SAP Accounting powered by HANA
- b) Simulation: How to create a primary Cost Account
- c) Simulation: Create a Secondary Cost Account
- d) Simulation: How to create an asset account as a statistical cost element
- e) Simulation: Create default account assignment
- f) How to use the period lock transactions
- g) Managing Ledgers in SAP Accounting powered by SAP HANA
- h) Simulation: Post-secondary cost to Financial Accounting
- i) Simulation: Create an appendix ledger and post a document to it

#### **6. SAP S4 HANA Asset Accounting**

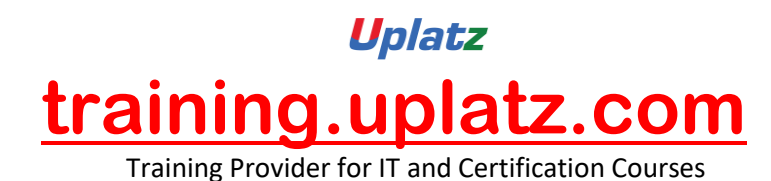

a) Providing an Overview of new Asset Accounting Functions

- b) Simulation: Create Assets
- c) Posting Logic in New Asset Accounting in SAP
- d) Simulation: Posting Integrated Asset Acquisitions
- e) Simulation: Post partial scrapping to an asset
- f) Simulation: Post partial scrapping to an asset
- g) Simulation: Execute a depreciation posting run and analyzing the log
- h) Simulation: Manage Depreciation Runs
- i) Configuring new Asset Accounting in SAP

#### **7. SAP S4 HANA Management Accounting**

- a) Understanding the new Architecture of SAP Management Accounting
- b) Simulation: How to check the configuration of the integration of FI and CO in SAP
- c) Explaining CO-PA and ML in SAP Simple Finance
- d) Simulation: How to check the configuration of the operation Concern
- e) Simulation: How to check the customizing for the Cost of Goods Sold split
- f) Simulation: Post and analyze the cost of Goods Sold splitting
- g) Simulation: Process purchase to invoice (Material Ledger update)
- h) Outlining new period Closing Programs for SAP Management Accounting
- i) Simulation: How to check the configuration for splitting price differences
- j) Simulation: post Price Difference Variance Categories of Production Order

#### **8. SAP S4HANA Simple Finance Integration**

- a) Providing an overview of Cash management Functions
- b) Simulation: Mange House Bank Accounts

To add some more value to your profile, this topic will help you to understand what has been changed from the Logistics point of view

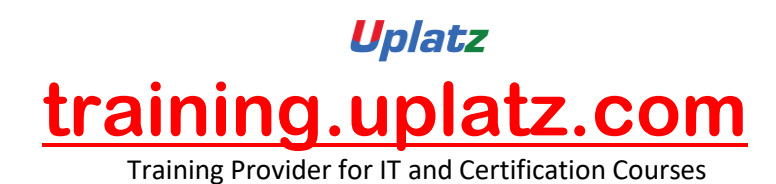

- FSCM Credit Management
- FSCM Collection Management
- FSCM Dispute Management

## **SAP TRM S/4HANA – Course Syllabus**

#### **Introduction to SAP S/4HANA TRM**

- · Treasury & Risk Management Introduction
- Concepts of TRM
- **Basic settings**
- Company Code and required setting for G\_L Accounts Creation
- · Customer Master Data
- **Business Partners Creation**
- **Bank**
- · Reporting options

### **General Settings in Transaction Manager**

- General settings
- Define Company Code additional data
- Define Portfolio (Money Market, Foreign Exchange, Derivatives, Commodities and Securities)
- · Define Traders (Business Partners)
- · Assign Factory Calendar
- · Define and Assign Accounting codes and Valuation areas
- · Initialization of Parallel Valuation Areas

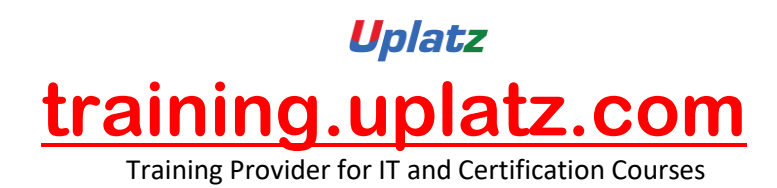

- · Define and Assign Valuation Classes
- Define Account Determination

#### **Transaction Manager: Security Management**

- Security Management overview
- Master data
- · Trading and Back office
- · Accounting and Closing Operations
- Position Management

#### **Money Market / Foreign Exchange (includes Delta settings)**

- · Define Product Types
- · Define Number range for Transaction Types
- · Define Flow Types Assign Flow Type to Transaction Type
- · Define Calculation Procedure for Derived Flows
- Define Derivation Procedures and Rules
- · Define Update Types and Assign Usages
- · Assign Flow Types to Update Types
- · Define Correspondence Activities
- · Assign General Valuation Class

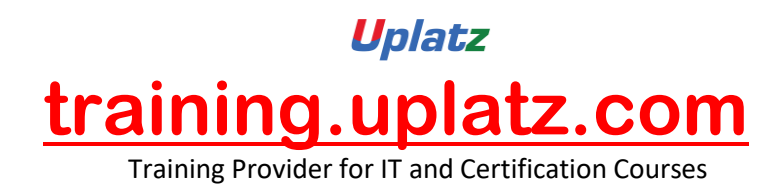

### **Transaction Manager: Forex, Derivatives**

- Foreign Exchange Trading
- · Trading function
- **Accounting Functions**
- · Additional Information: Parallel position management
- · Valuation functions

#### **Securities**

- Define Currency Units
- · Define Number Range for Security Classes
- · Define Company Code-Dependent Settings for the Product Type
- · Assign Flow Type to Transaction Type
- · Define Calculation Procedure for Derived Flows
- Define Derivation Procedures and Rules

#### **Market Data Management**

- **Currency Exchange Entries**
- Reference Interest Rate Entries
- · Securities and Indexes
- · Enter Commodities Spot Prices

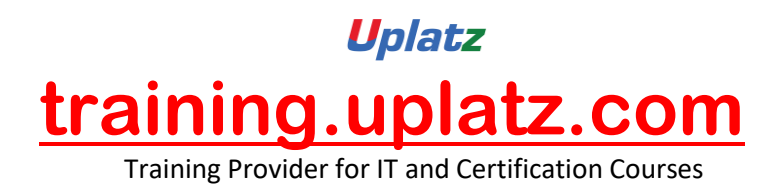

- · Credit Spreads for Transactions, Securities and Loans
- · Volatilities Interest, Securities, Exchange

#### **Credit Risk Analyzer**

- **Global Settings**
- · Define Collateral Priority
- Define Collateral Type
- · Activate/Deactivate Financial Object Integration
- Derive Default Risk Control Parameters for Money Market transactions
- Activate Integrated Default Risk Limit Check

#### **Market Risk Analyzer**

- · Basic Settings
- Define Maturity Band
- · Define Cash Flow Indicators& Cash Flow Types
- · Value at Risk
- Key Figures and Evaluation Procedures
- **Simulation**

## **SAP MM (Basic to Advanced) – Course Syllabus**

# **Module 1: Getting Started with SAP MM**

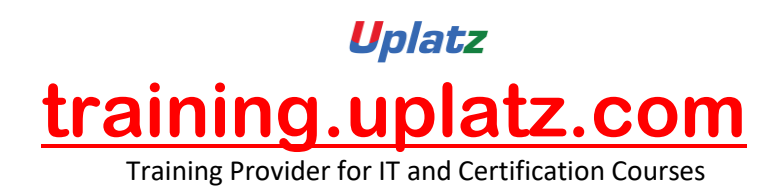

- **Tutorial 1.1**: SAP MM Overview
- **Tutorial 1.2**: [SAP MM Organizational Structure](https://erproof.com/mm/free-training/sap-mm-organizational-structure/)
- **Tutorial 1.3**: SAP Procure to Pay Process
- **Tutorial 1.4**: SAP Stock Transfer Order and Stock Transfer Process
- **Tutorial 1.5**: Subcontracting Process in SAP
- **Tutorial 1.6**: Vendor Consignment Process in SAP
- **Tutorial 1.7**: SAP Movement Types

## **Module 2: SAP MM Master Data**

- **Tutorial 2.1**: SAP Vendor Master Data
- **Tutorial 2.2**: SAP MM Material Master
- **Tutorial 2.3**: SAP Purchasing Info Record
- **Tutorial 2.4**: SAP MM Pricing Conditions
- **Tutorial 2.5**: SAP Mass Maintenance (MASS Transaction)

## **Module 3: Procurement Process**

- **Tutorial 3.1**: SAP Purchase Requisition
- **Tutorial 3.2**: SAP Request for Quotation (RFQ)
- **Tutorial 3.3**: Convert Purchase Requisition to Purchase Order in SAP

[https://training.uplatz.com](https://training.uplatz.com/) info@uplatz.com +44 7836 212635

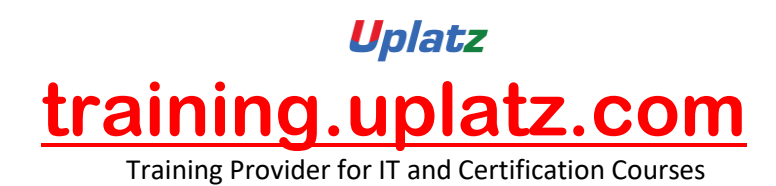

**Tutorial 3.4**: SAP Purchase Order (with Reference to RFQ)

- **Tutorial 3.5**: SAP Purchase Order Acknowledgement
- **Tutorial 3.6**: SAP Material Valuation
- **Tutorial 3.7**: SAP Inventory Valuation
- **Tutorial 3.8**: SAP Goods Receipt for Consumable Material
- **Tutorial 3.9**: SAP Goods Receipt for Stock Material
- **Tutorial 3.10**: SAP Stock Types
- **Tutorial 3.11**: SAP Invoice Verification
- **Tutorial 3.12**: SAP MMBE Stock Overview
- **Tutorial 3.13**: SAP Blanket Purchase Order
- **Tutorial 3.14**: SAP Source List
- **Tutorial 3.15**: SAP Evaluated Receipt Settlement

# **Module 4: Procurement of External Services**

- **Tutorial 4.1**: SAP Service Master
- **Tutorial 4.2**: SAP Service Conditions
- **Tutorial 4.3**: SAP Service Entry Sheet
- **Tutorial 4.4**: SAP Service Invoice Verification

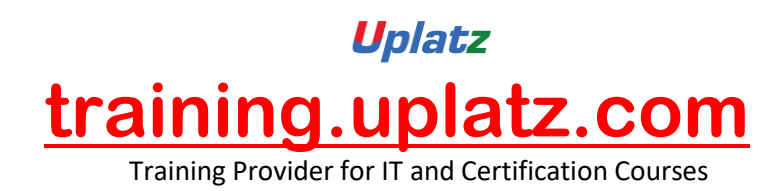

# **Module 5: Reporting**

- **Tutorial 5.1**: SAP Purchase Order Report
- **Tutorial 5.2**: SAP Purchase Requisition Report
- **Tutorial 5.3**: SAP Vendor Invoice Report
- **Tutorial 5.4**: SAP Logistics Information System
- **Tutorial 5.5**: SAP MM Info Structure

# **Module 6: Material Requirements Planning**

- **Tutorial 6.1**: SAP MRP Process
- **Tutorial 6.2**: SAP MRP vs CBP
- **Tutorial 6.3**: SAP MRP Procedures
- **Tutorial 6.4**: SAP MRP Types
- **Tutorial 6.5**: SAP MRP Profile
- **Tutorial 6.6**: SAP Material Status
- **Tutorial 6.7**: SAP Reorder Point Planning

# **Module 7: Integration with Other Modules**

**Tutorial 7.1**: SAP MM FI Integration

[https://training.uplatz.com](https://training.uplatz.com/) info@uplatz.com +44 7836 212635

# Uplatz **[training.uplatz.com](http://www.uplatz.com/)** Training Provider for IT and Certification Courses

### **S/4HANA EWM – Course Syllabus**

#### **1. SAP Introduction**

- Overview of SAP R/3
- Overview of SAP ECC
- Overview of SAP SCM
- Overview SAP S/4 HANA
- Comparison of SAP R/3, SAP ECC, and SAP S/4 HANA
- SAP ECC & SAP S/4 HANA system landscapes, deployments and databases
- Delta Changes & new features

#### **2. Introduction to SAP HANA**

- SAP In-Memory Strategy
- Architecture Overview
- Row Store
- Column Store
- Attribute Views
- Calculation Views

#### **3. Introduction to SAP S/4 HANA**

- S/4HANA Roadmap
- Benefits of S/4 HANA from business perspective
- Ways from Business Suite to S/4 HANA
- Deployment Options (On Premise, Cloud and Hybrid)

#### **4. Introduction to SAP Activate Methodology**

- System conversion
- Landscape transformation
- New Implementation

#### **5. Overview of SAP HANA Cloud Solutions**

- SAP Strategy for Cloud and SAP HANA
- SAP Cloud Data Centers
- SAP HANA Enterprise Cloud

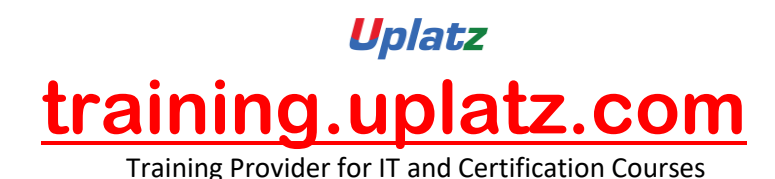

- SAP HANA Enterprise Cloud Use Cases
- Examples of On-Premise to Cloud Integration

#### **6. Key Innovations**

- Business Partner
- Order Management Billing
- Credit Management
- Inventory Management
- Material Requirement Planning
- Architectural Changes / Configurations related to Sales

### **7. Overview of Fiori Apps**

• Overview of SAP Fiori Apps related to Logistics / Supply Chain

#### **8. SAP S/4 HANA Deployment Options in EWM**

- Organizational Units in EWM in S/4
- EWM Landscape.Existing & New
- Planned EWM Road Map for S/4HANA
- Embedded EWM.Business Benefits

#### **9. Master Data in S/4 HANA System**

- Master Data creation
- Core Interface (CIF) existing and New

#### **10. Integration in S/4HANA System**

- Basic ERP and EWM Integration
- Delivery Document Integration

#### **11. Structural Elements and Master Data in S/4HANA System**

- EWM Structural Elements
- EWM Master Data

#### **12. Radio Frequency (RF) Frame Work**

• How to use RF Framework

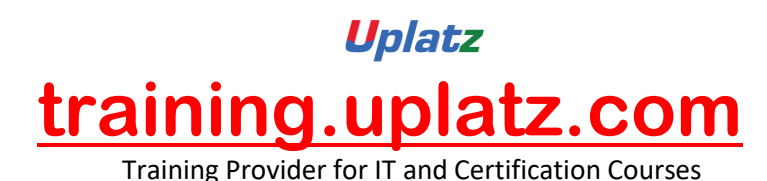

• Developing new screens in RF

- Layout Oriented Storage Control
- ITS Mobile and how to create templates for different mobile devices

#### **13. Goods Receipt and Inbound Process**

- Goods Receipt Process Overview
- Goods Receipt using EWM
- ERP and EWM documents
- Availability Groups for Inventory Management
- Goods Receipt Process Overview
- Put-away Rules & Strategies
- Process Oriented Storage Control
- Packing HU management Pack Specification
- Deconsolidation
- Value Added Services (VAS)
- Counting in EWM

#### **14. Goods Issue and Outbound Process**

- Goods Issue Process
- Outbound Delivery Processing
- EWM Documents
- Storage Control in Outbound Processing
- Stock / Storage Removal Strategies
- Pick Denial / Handling Differences in Picking
- Batch Management
- Using Pack Specification Condition records management
- Wave processing
- Replenishment

### **15. Storage Control**

- Storage Control Concepts
- Process-Oriented Storage Control
- Layout-Oriented Storage Control

#### **16. Warehouse Order Creation**

• Warehouse Order Creation

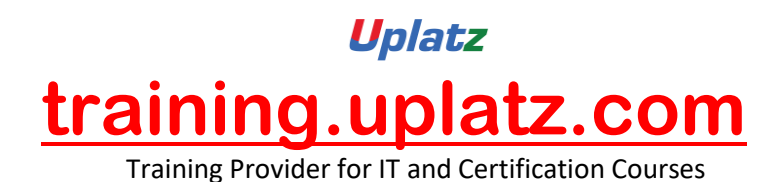

#### **17. Posting Changes, Stock Transfers and Replenishment**

- Posting Changes and Stock Transfers
- Ad-Hoc Movements and Replenishment

#### **18. Physical Inventory**

- The Physical Inventory Process
- EWM Physical Inventory Procedures

#### **19. Slotting and Rearrangement**

• Slotting and Rearrangement

### **20. Post Processing Framework (PPF)**

- Overview of Post Processing Framework (PPF)
- PPF in Delivery Processing
- Process & Layout Oriented SC
- PPF & Printing Conditions Records in EWM

### **21. Yard Management**

• Introduction to Yard Management and Usage

### **22. Serial Management in SAP EWM System**

- Inventory Level
- Bin Level
- Warehouse Level

### **23. Cross Docking in SAP EWM System**

- Opportunistic Cross Docking
- Transportation Cross Docking

### **24. Kitting in SAP EWM System**

- Kit to order
- Kit to stock
- Reverse Kitting

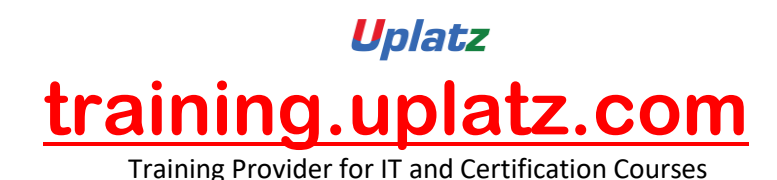

#### **25. SAP EWM integration with other modules**

- Integration of EWM with MM (IM)
- Integration of EWM with PP
- Integration of EWM with SD
- Integration of EWM with TM

#### **26. SAP S/4 HANA – Interfaces**

- SAP to SAP Interface
- SAP to non-SAP Interface

# **SAP S/4HANA LOGISTICS**

### **SAP S/4HANA Enterprise Management**

- · Streamlined Procure-to-Pay
- · Accelerated Plan-to-Product
- · Optimized Order-to-Cash
- · Enhanced Request-to-Service

### **Inventory Management**

- · SAP S/4HANA Changes
- · Warehouse Processing
- · Physical Inventory Management

### **Manufacturing**

- · Material Requirements Planning
- · Production Execution

### **SAP Extended Warehouse Management**

· Delivery Processing in Extended Warehouse Management

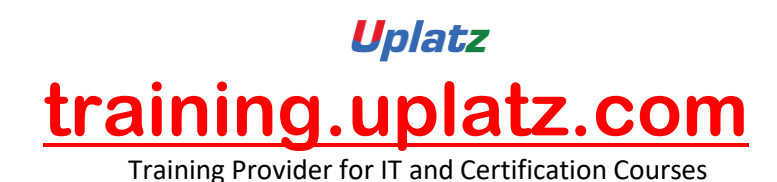

### **Sourcing and Procurement**

- · Materials Requirements Planning
- · Operational Purchasing
- · Collaborative Sourcing and Contract Management
- · Supplier Management, Invoicing and Payables Management
- · SAP Ariba

### **Sales Order Management**

- · Sales Contract Management
- · Sales Order Management and Processing
- · Billing and Invoicing, Output Management
- · Claims, Returns, and Refund Management
- · SAP Hybris
- · SAP Transportation Management

## **Quality Management**

- · Quality Notification, Planning and Inspection
- · Material Master Quality Management View

### **Plant Maintenance and Enterprise Asset Management**

· Maintenance Processing